The copy filmed here has been reproduced thenks to tho ganarosity of:

National Library of Canada

The images appearing hare are the best quality possibia considaring tha condition and lagibility of tho original copy and in kaapirq with tha filming contract spacifieationa.

Original copiaa in printed papar covers are filmed beginning with the front cover and ending on the last page with e printed or illustreted impression, or the back cover when appropriate. Ail other original copies are filmed beginning on the first pege with a printed or illustrated impreasion. and ending on the last page with a printed or illustrated impression.

The last recorded freme on each microfiche shall contain the symbol  $\longrightarrow$  (meaning "CON-TINUED"), or the symbol  $\nabla$  (meaning "END"), whichever applies.

Mapa. plates, charts, etc.. mey be filmed at different reduction ratios. Those too large to be entirely included in one exposure are filmed beginning in the upper left hend corner, left to right and top to bottom, as many frames as required. The following diagrams illustrate the method:

L'axemplaire filmé fut reproduit grâce à la générosité de:

Blblfothdque natlonale du Canada

Las images suivantes ont été reproduites avec le plus grand soin. compta tenu de la condition at de le netteté de l'exemplaire filmé, et en conformité avec les conditions du contrat de filmage.

Lea exemplairaa originaux dont la couverture en pepier est imprimée sont filmés en commençant par la premier plat at en terminant soit par la dernière page qui comporte une empreinte d'imprassion ou d'illustration, soit par la second plat, salon le cas. Toua las autras axemplaires origineux sont filmés en commençant par la première page qui comporte une empreinte d'impression ou d'illustration at en terminant par le dernière page qui comporte une telle empreinte.

Un dea symboles suivants apparattra sur la dernière image de chaque microfiche, selon le ces: le symbole - signifie "A SUIVRE", le symbole  $\nabla$  signifie "FIN".

Les cartes, planches, tableaux, etc., peuvent être filmés à des taux de réduction différents. Lorsque le document est trop grand pour être reproduit en un seul cliché, il est filmé à partir de l'angle supérieur gauche, de gauche à droite. at de haut en bas. en prenant le nombre d'images nécessaire. Les diagrammes suivants illustrent la méthode.

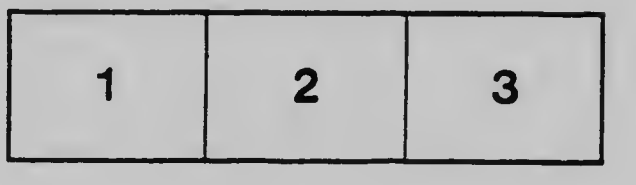

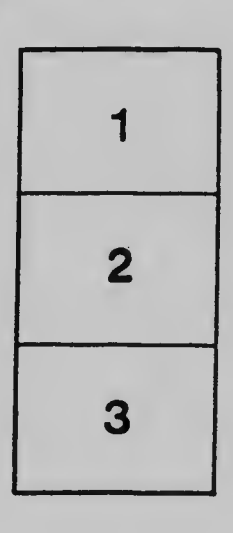

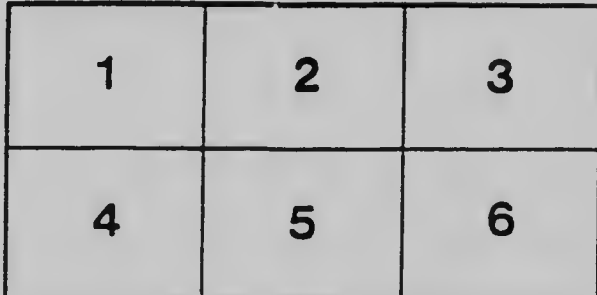